## High-Throughput Sequencing: from Raw Reads to Variants

Brice A. J. Sarver University of Montana Division of Biological Sciences ConGen 2015

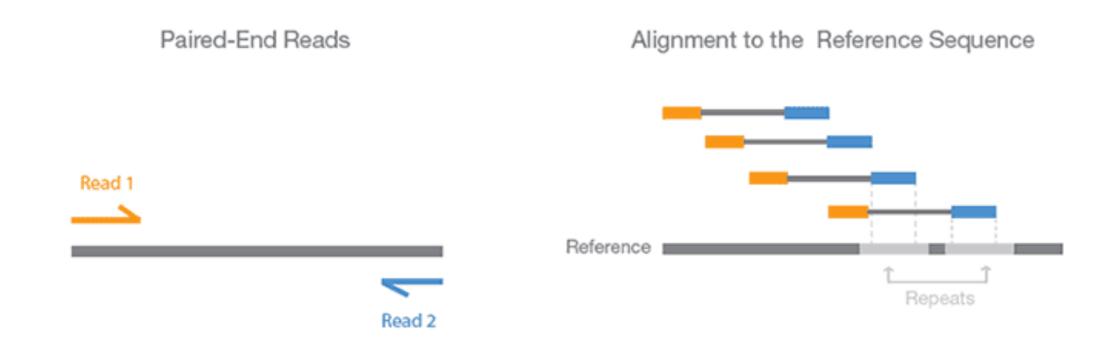

Paired-end sequencing enables both ends of the DNA fragment to be sequenced. Because the distance between each paired read is known, alignment algorithms can use this information to map the reads over repetitive regions more precisely. This results in much better alignment of the reads, especially across difficult-to-sequence, repetitive regions of the genome.

# HTS data analysis is ultimately about placing reads and accounting for uncertainty

Illumina Corporation

#### Sources of Error

- (Library Preparation)
- Sequencing
- Read Cleaning
- Assembly
- Mapping
- Post-mapping Processing (e.g., indel realignment, etc.)
- Variant Calling
- Post-processing

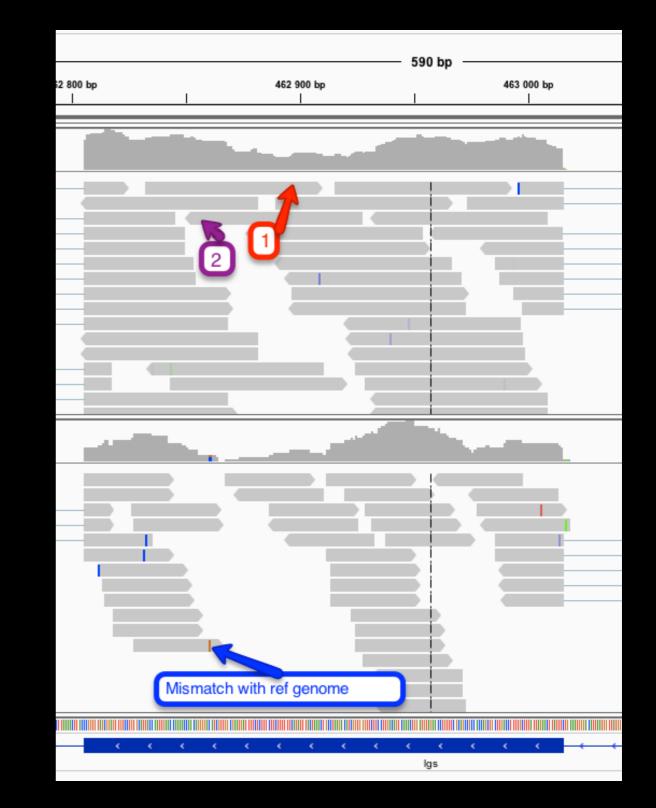

Statistical Tools for High-Throughput Data Analysis

## Goals

- Introduce a (general) workflow for data analysis
- Describe the data structures of common files
- Perform analyses using the Unix command line
- After: Tiago will (among other things) analyze the same dataset using Galaxy
- Please ask me about your own datasets!

## Recommendations

If you are going to be analyzing large datasets or lots of libraries, using the command line or custom scripts may be the best way to go

- Unix (+ a shell language like bash)
- A scripting language (R or Python, possibly Perl)
- Application development: a compiled language (C, C++)

Lots of help available in several great communities

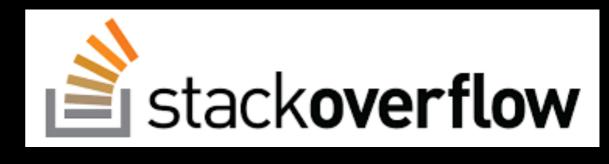

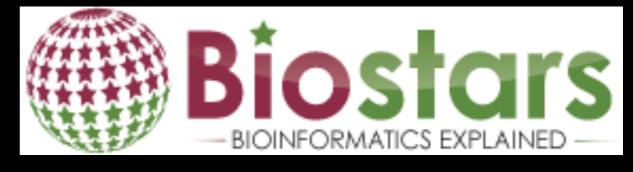

## Exercises

- All commands in the text
- Starting from *cleaned reads* 
  - You need to do some processing beforehand!
- We'll stop periodically and examine some of the files that we've been generating

### Mouse exome capture example

*Mus spretus* (Algerian mouse)

- 55 Mbp capture
  - Genome is ~2.8 Gbp (~2%)
- Carry over annotation information from the reference
- In place of the whole genome, we will be working with a 20 Mbp region of chromosome 1 containing approximately 50 transcripts

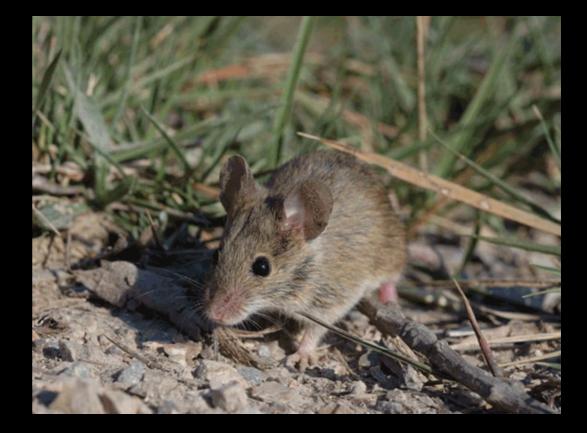

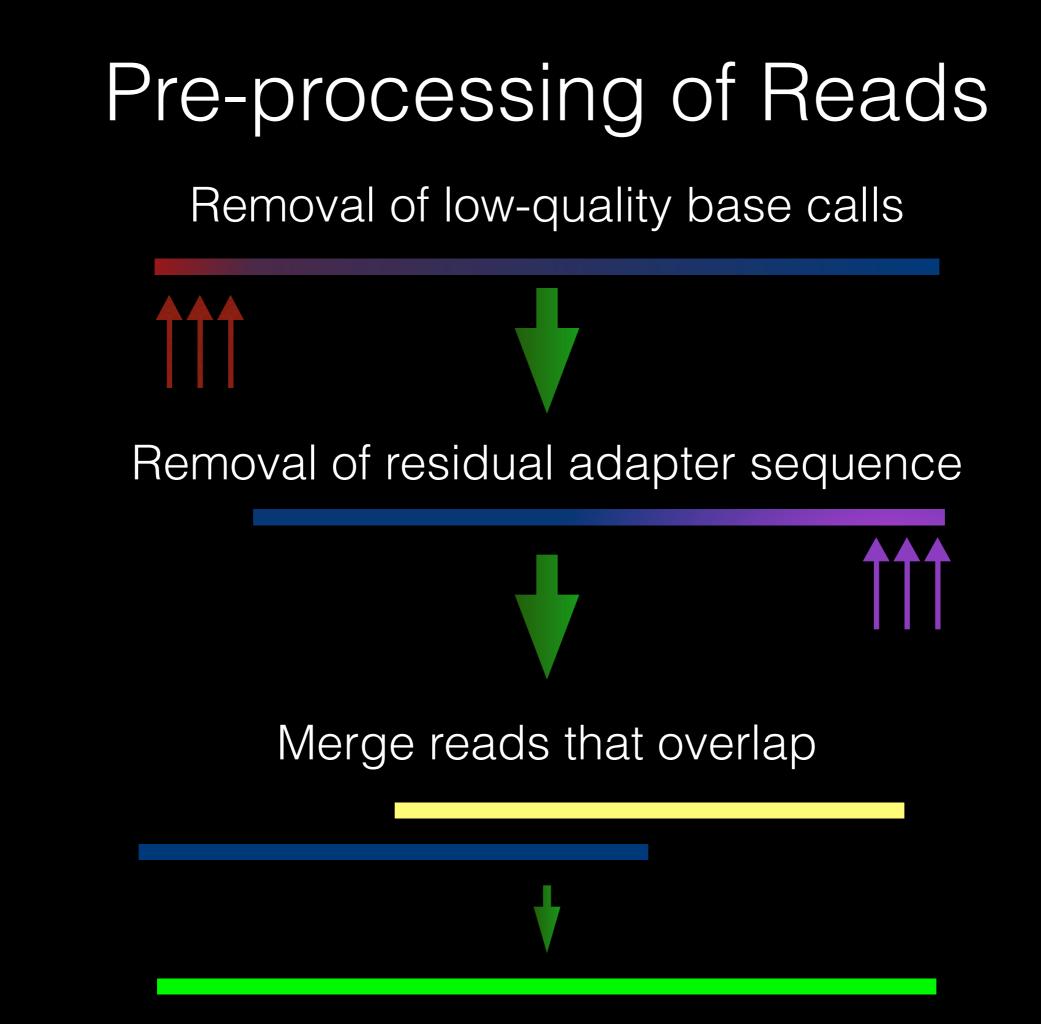

## The FASTQ format

#### Four lines per read:

- 1. Description starts with @
  - @[Machine Identifier]:[Run Identifier]:[Flowcell ID]:[Flowcell Lane]:[Tile]:[xcoordinate]:[y-coordinate]
- 2. The base calls
- 3. +
- 4. Quality scores (ASCII)

## The SAM format

congen@congen-VirtualBox:~/data/brice/test\$ head 10252.raw.sam @SQ SN:chr1 LN:20000000 @PG ID:bwa PN:bwa VN:0.7.10-r789 CL:bwa mem -M -t 4 chr1.20mbp.fa 10252.final.fq.qz HS3:309:D2385ACXX:5:2210:7285:54270 Θ 0 TATCCAGCCAGCCTGGCTTAGATGGTGAGTGAGCGCCAGGCCAATGAGGAACCTGTGCCATGGAC Θ AS:i:0 XS:i:0 HWI-ST665R:136:C1G9MACXX:2:1302:14922:92414 0 0 TATCCAGCCAGCCTGGCTTAGATGGTGAGTGAGCGCCAGGCCAATGAGGAACCTGTG 4 CCCFFFFFHGHHHIIFIGIIJGIJ@ABFHHGHEBGAGHBHBFEGGHHGIJHIGGGHIJIJGEHB?CB>B@@BCCCCDDCACCBDDBBDDDDB>8<>?ABC GTGGGAATC AS:i:0 XS:i:0 DQNZZQ1:722:C2J9EACXX:7:2106:18279:13220 20 20S49M64S AAATGCCACGGACTGGGCTCAGTAGGCCCCCCTCAATCCATGGGAATCA 0 chr1 485 0 Θ ATAGGGTGACAAACAGACAGGACATAAGGAAGTGTGCTGAATCTGAATGT <@@DDDDEDADAFGIBBHHGFG@9CGBHIIHIEDHB)=BBCFHGGA?CDGEHB?ECE?=A>CD5DA<GCF@8F:?=HGGED?BCGE@HG?FBGEHEBDBEIJIIFHH>IIIII( Z:5A26G3A12 AS:i:34 XS:i:29 XA:Z:chrl.-16876169.80529M245.0: Θ HWI-D00294:34:C2JLHACXX:3:1116:15799:90371 chr1 485 20 20S49M64S ATAGGGTGACAAACAGACAGGACATAAGGAAGTGTGCTGAATCTGAATGT Z:5A26G3A12 AS:i:34 XS:i:29 XA:Z:chr1,-16876169,80S29M24S,0; DONZZ01:722:C2J9EACXX:7:1114:3148:53268 0 chr1 505 20 FFFFCCC NM:i:9 MD:Z:30G9A15T0G6T6A4T16T9A0 HWI-D00294:34:C2JLHACXX:3:1308:11182:49353 4 Θ 0 CATCAGTTT AS:i:0 XS:i:0 HWI-ST665R:136:C1G9MACXX:2:1103:11239:36589 Θ GAGAAGGGGGTGACAGACAGATGCAGACACAAGGAAGTGTGCTGAATCTGAATGTAT 0 0 0 CAGAAAACA @@BDDDDDHHD:DGBHEICGHHIEEHCHDBD@FGGCF=FGHIIGE@F>DGCADH>CEHGH>@CCFFFEEEE@CDCC@CADCDDDDBCDDD>AC@>A>39? AS:i:0 XS:i:0 chr1 585 0 AGTCGGCGAAAATGGGGTGACAAACAGACAGGACACAAGGGAGTGTGCT HWI-ST665R:136:C1G9MACXX:2:1304:17958:70830 0 51S60M1D25M13S 0 0 ACTTTTTATACAGACGAAAATAGGGAAGTAGGTGACACATCGACAAGGTACAAATGAGGTTACCGG CC@FFFFFHGHHHJJJJJDHHIJJIJJJJJJJJJJJJJJJJJJEHAECDEFFDFEEEEEEEEEFFFFFFHHHHHHJJJJJJJIIHJJII JIJJJHHHHHFFFFFCCC NM:i:4 MD:Z:37C8A13^T14G10 AS:i:63 XS:i:62 SA:Z:chr1,3258842,-,80S39M1D16M14S,0,2; XA:Z:chr1,+4779603,49S62M1D26M1I11M,7;chr1,+15206338,10S20 66,49S62M1D38M,9;

#### Mandatory Fields (tab-delimited):

QNAME: Query template/pair NAME FLAG: bitwise FLAG RNAME: Reference sequence NAME POS: 1-based leftmost POSition/coordinate of clipped sequence MAPQ: MAPping Quality (Phred-scaled) CIGAR: extended CIGAR string MRNM: Mate Reference sequence NaMe (=' if same as RNAME) MPOS: 1-based Mate POSistion TLEN: inferred Template LENgth (insert size) SEQ: query SEQuence on the same strand as the reference QUAL: query QUALity (ASCII-33 gives the Phred base quality) OPT: variable OPTional fields in the format TAG:VTYPE:VALUE

## The Variant Call Format

| ##refere | ence=file | e:///home | e/congen/ | /data/bri | .ce/test/ | /chr1.20 | mbp.fa |                |                                            |
|----------|-----------|-----------|-----------|-----------|-----------|----------|--------|----------------|--------------------------------------------|
| #CHROM   | POS       | ID        | REF       | ALT       | QUAL      | FILTER   | INFO   | FORMAT 10252   |                                            |
| chr1     | 608       |           | Α         | G         | 34.74     |          |        | GT:AD:DP:GQ:PL | ./.:1,4:5:6:62,6,0                         |
| chr1     | 622       |           | С         | Т         | 14.68     | LowQual  |        | GT:AD:DP:GQ:PL | ./.:0,8:8:3:41,3,0                         |
| chr1     | 657       |           | Т         | С         | 14.68     | LowQual  |        | GT:AD:DP:GQ:PL | ./.:3,5:8:3:41,3,0                         |
| chr1     | 659       |           | G         | Α         | 14.68     | LowQual  |        |                | ./.:6,1:7:3:41,3,0                         |
| chr1     | 1034      |           |           |           | 33.74     |          |        |                | ./.:0,2:2:6:61,6,0                         |
| chr1     | 1820      |           |           |           | 15.65     | LowQual  |        |                | ./.:0,1:1:3:42,3,0                         |
| chr1     | 3114      |           |           |           |           | LowQual  |        |                | ./.:0,1:1:3:40,3,0                         |
| chr1     | 4332      |           |           |           |           | LowQual  |        |                | ./.:0,5:5:3:38,3,0                         |
| chr1     | 5812      |           | С         |           | 56.74     |          |        |                | ./.:0,2:2:6:84,6,0                         |
| chr1     | 5837      |           | G         | Α         | 56.74     |          |        | GT:AD:DP:GQ:PL | ./.:0,2:2:6:84,6,0                         |
| chr1     | 5874      |           | С         |           | 47.74     |          |        |                | ./.:0,2:2:6:75,6,0                         |
| chr1     | 6024      |           |           |           |           | LowQual  |        |                | ./.:0,1:1:3:38,3,0                         |
|          | 6042      |           |           |           | 173.77    |          |        | GT:AD:DP:GQ:PL | 0/1:28,8:36:99:202,0,981                   |
| chr1     | 6053      |           | G         |           |           |          |        |                | 0/1:33,5:38:78:78,0,1160                   |
| chr1     | 6062      |           |           | С         | 1435.77   |          |        | GT:AD:DP:GQ:PL | 1/1:0,37:37:99:1464,111,0                  |
| chr1     | 6064      |           | Α         | G         | 1452.77   |          |        | GT:AD:DP:GQ:PL | 1/1:0,37:37:99:1481,111,0                  |
| chr1     | 6065      |           | Т         | Α         | 1380.77   |          |        | GT:AD:DP:GQ:PL | 1/1:0,37:37:99:1409,105,0                  |
| chr1     | 6073      |           | Т         |           | 1506.77   |          |        | GT:AD:DP:GQ:PL | 1/1:0,38:39:99:1535,114,0                  |
| chr1     | 6075      |           | С         | Α         | 1578.77   |          |        | GT:AD:DP:GQ:PL | 1/1:0,40:40:99:1607,120,0                  |
| chr1     | 6111      |           | Α         | G         | 1922.77   |          |        | GT:AD:DP:GQ:PL | 1/1:1,50:51:99:1951,112,0                  |
| chr1     | 6156      |           | С         |           | 188.77    |          |        | GT:AD:DP:GQ:PL | 0/1:55,11:66:99:217,0,1988                 |
| chr1     | 6157      |           | Α         | C,T       | 2271.77   |          |        |                | 1/2:0,53,10:63:99:2300,347,188,1953,0,1923 |
| chr1     | 6161      |           | Т         | Α         | 2384.77   |          |        | GT:AD:DP:GQ:PL | 1/1:0,61:61:99:2413,184,0                  |
| chr1     | 6162      |           | G         | Α         | 2286.77   |          |        | GT:AD:DP:GQ:PL | 1/1:1,60:61:99:2315,142,0                  |
| chr1     | 6167      |           |           | G         | 2497.77   |          |        | GT:AD:DP:GQ:PL | 1/1:0,64:64:99:2526,193,0                  |
| chr1     | 6180      |           | С         | Α         | 50.77     |          |        | GT:AD:DP:GQ:PL | 0/1:55,7:64:79:79,0,1958                   |
| chr1     | 6186      |           | Α         | G         | 1390.77   |          |        | GT:AD:DP:GQ:PL | 0/1:16,40:58:99:1419,0,421                 |
| chr1     | 6187      |           | С         | Т         | 44.77     |          |        | GT:AD:DP:GQ:PL | 0/1:49,6:58:73:73,0,1740                   |
| chr1     | 6192      |           | Т         | A,G       | 1801.77   |          |        | GT:AD:DP:GQ:PL | 1/2:0,9,42:51:99:1830,1511,1483,319,0,193  |
| chr1     | 6204      |           | С         | T         | 1479.77   |          |        | GT:AD:DP:GQ:PL | 1/1:1,40:41:86:1508,86,0                   |
| chr1     | 6206      |           | Α         | G         | 1351.77   |          |        | GT:AD:DP:GQ:PL | 1/1:3,38:42:28:1380,28,0                   |
| chr1     | 6213      |           | G         | Α         | 1126.81   |          |        | GT:AD:DP:GQ:PL | 0/1:4,36:40:20:1155,0,20                   |
| chr1     | 6218      |           |           |           | 1199.77   |          |        |                | 1/1:0,33:34:99:1228,99,0                   |
| chr1     | 6223      |           |           |           | 1146.77   |          |        |                | 1/1:0,31:34:93:1157,93,0                   |
| chr1     | 6231      |           | G         |           |           |          |        |                | 1/1:0,24:24:72:879,72,0                    |

GT: genotype AD: allelic depth DP: depth of coverage GQ: genotype quality PL: Phred-scaled genotype likelihoods